# **展开新案件**(**由政府部门展开**)

本步骤指南只提供一般指引,概述关于利用综合法院案件管理系统送交文件的一般程序,当中的截图只 用作一般说明,未必特指某案件/文件。

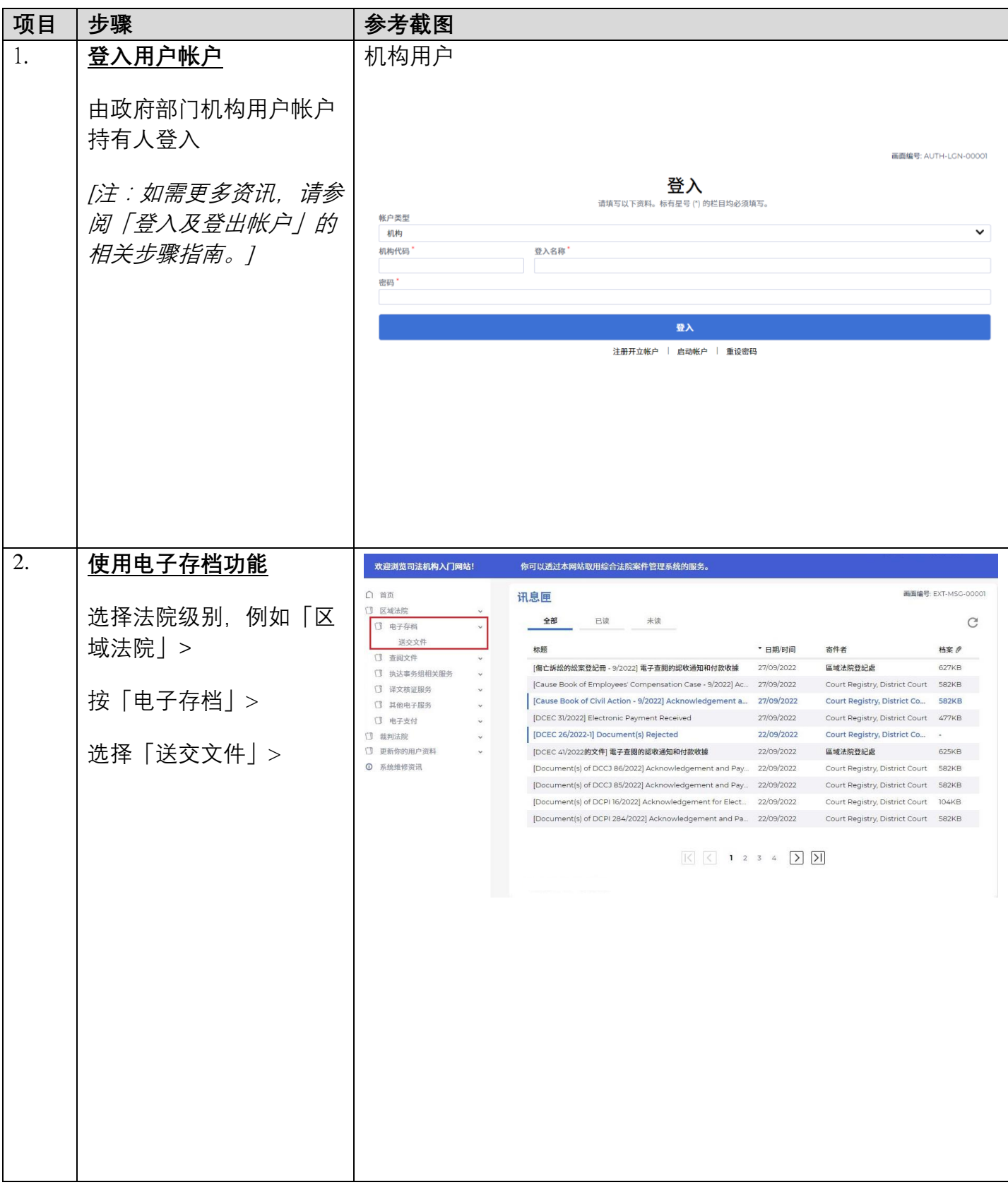

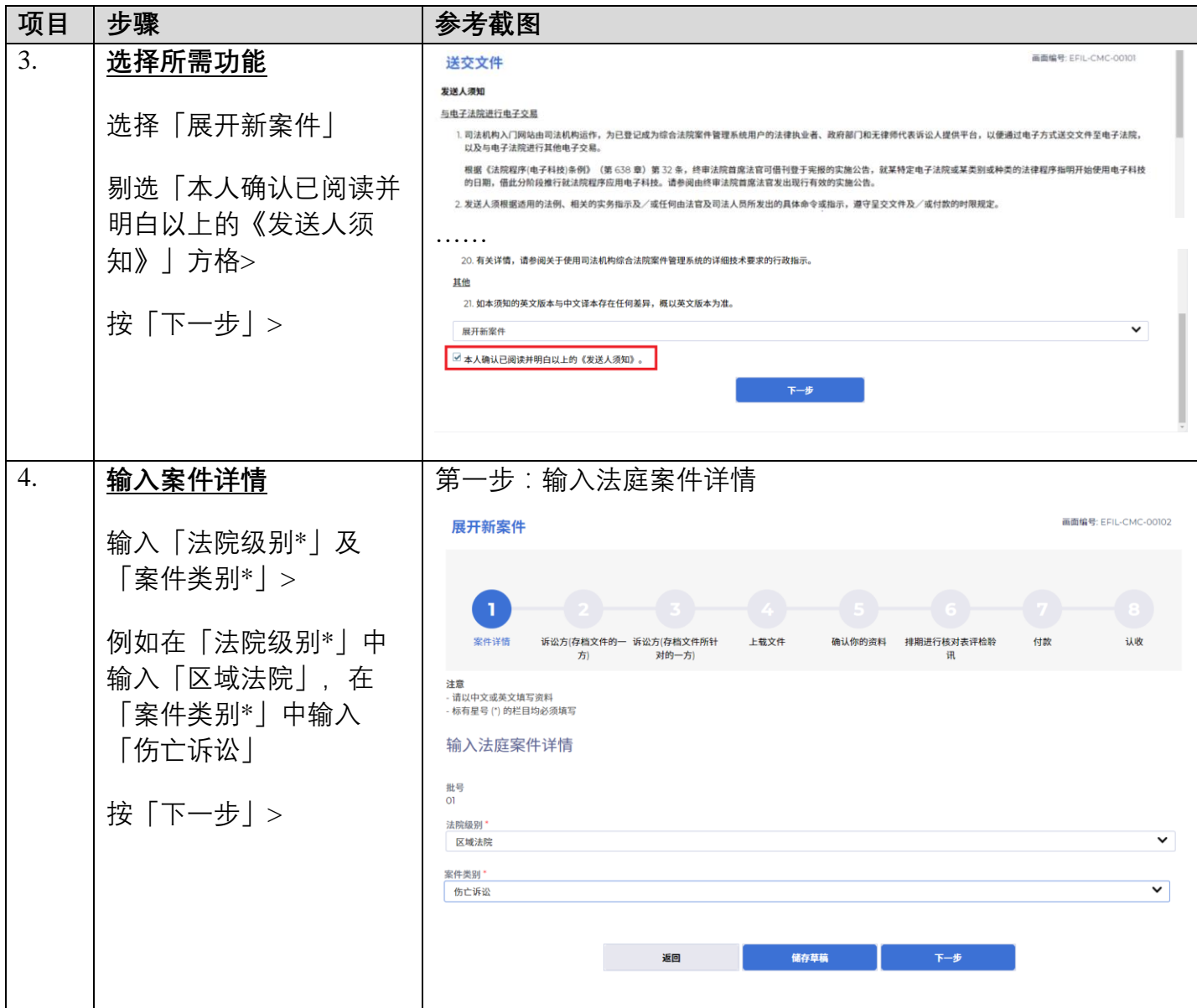

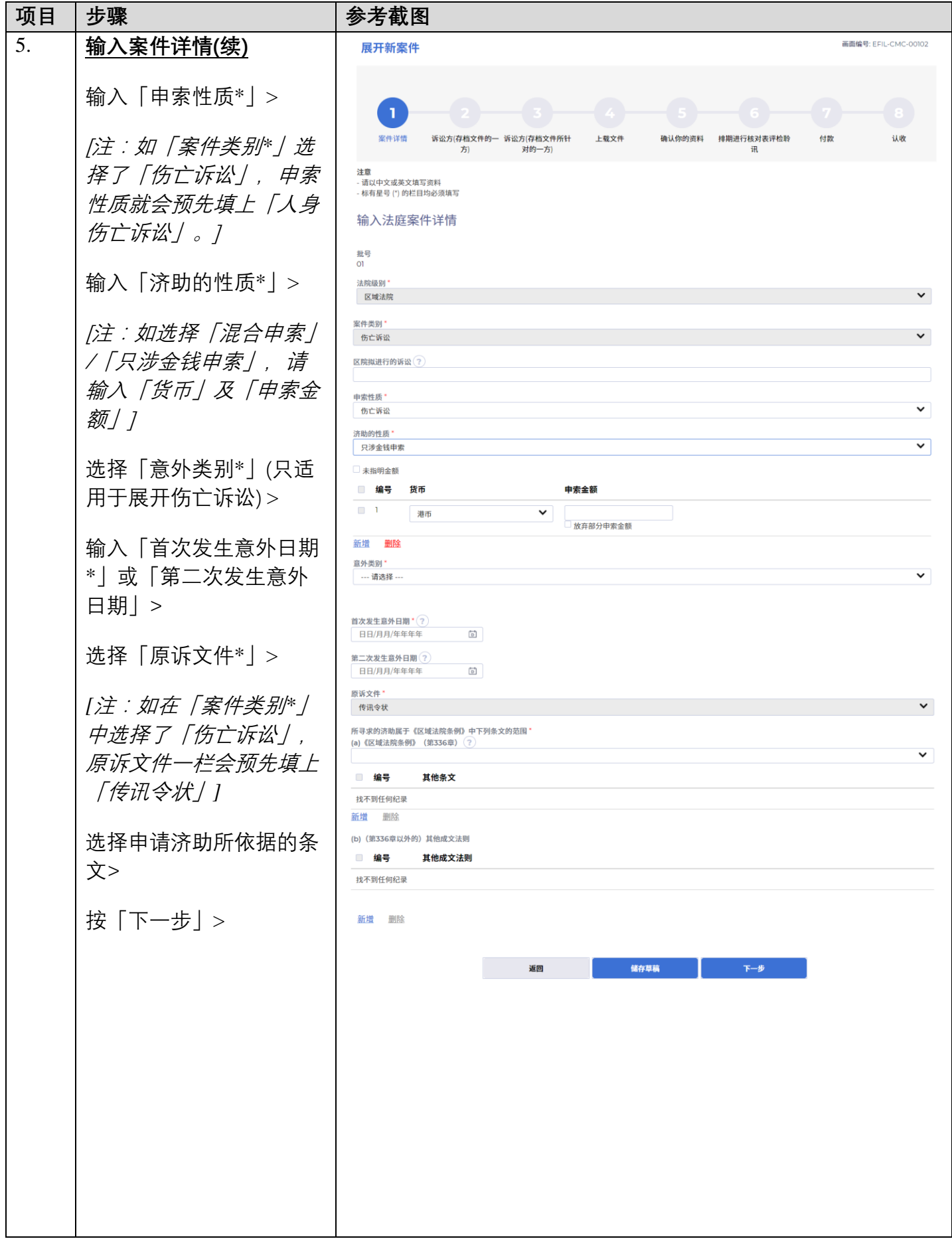

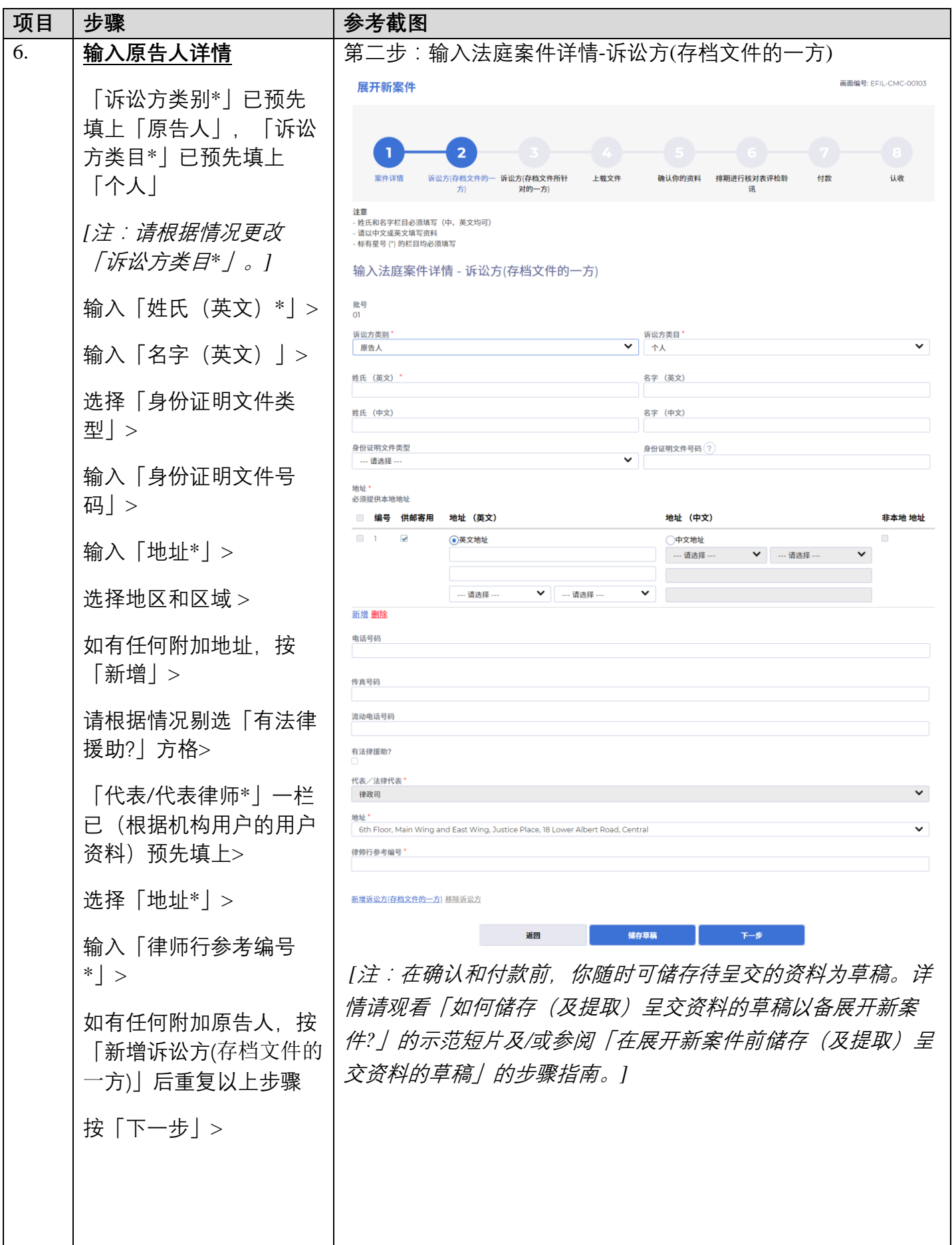

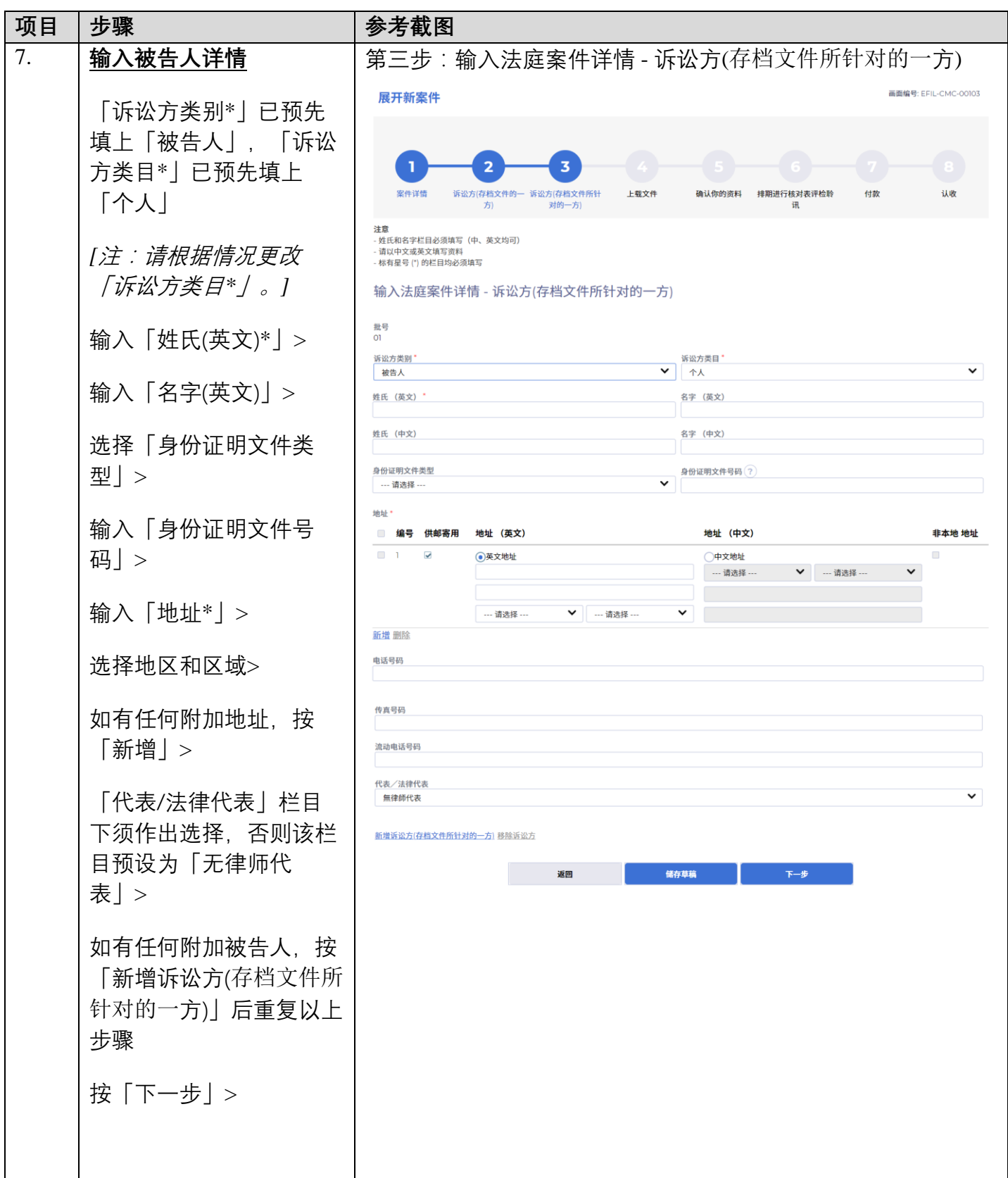

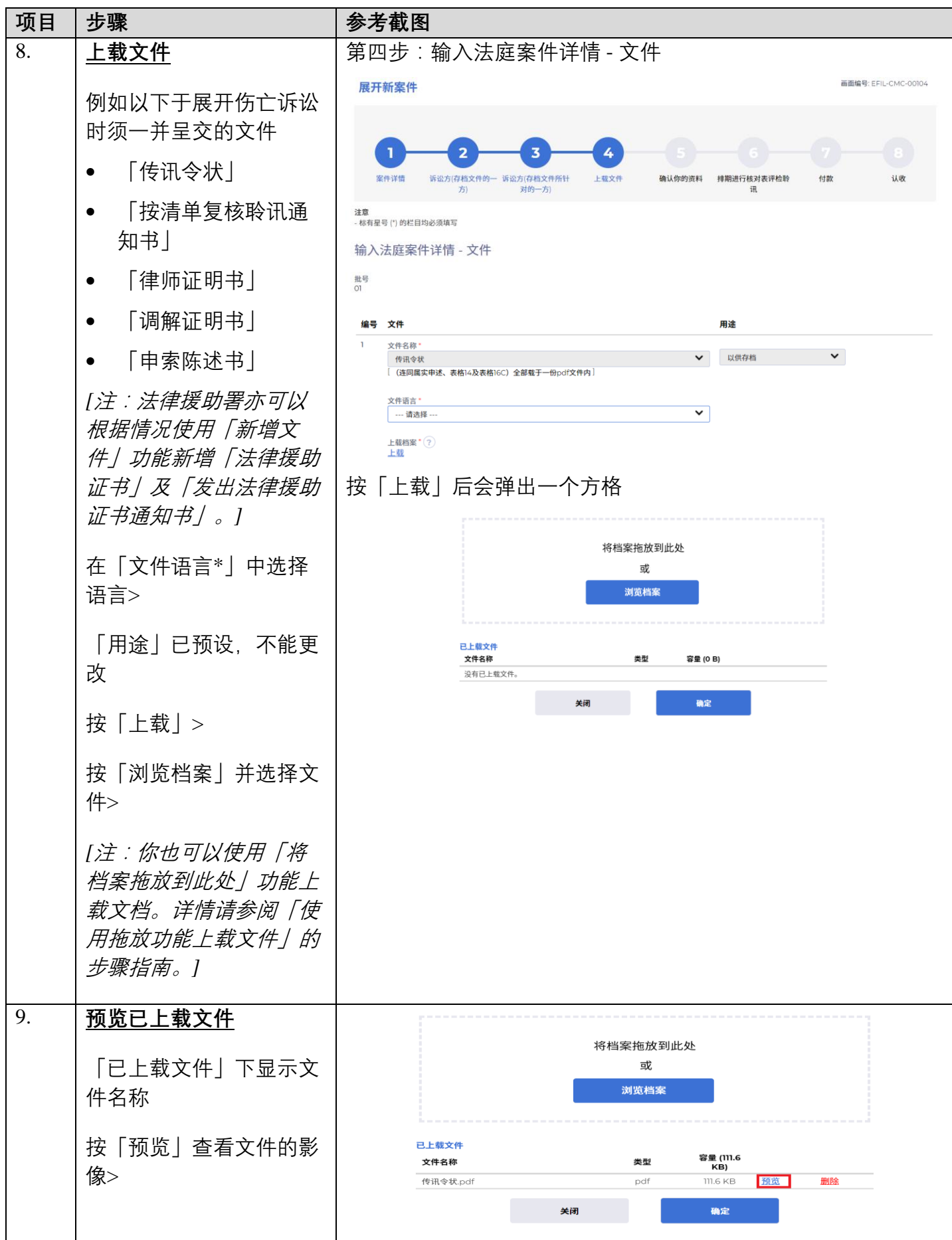

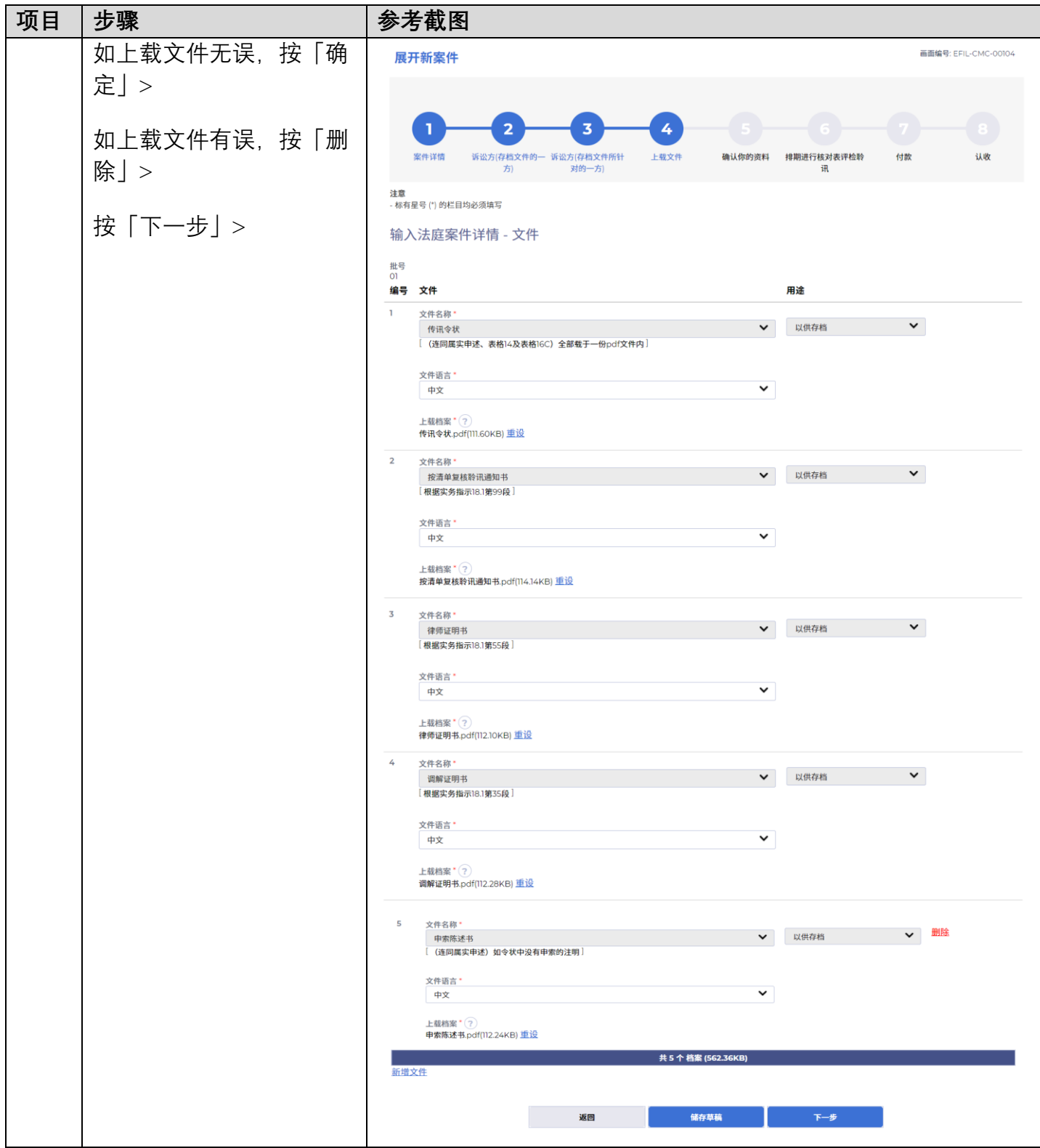

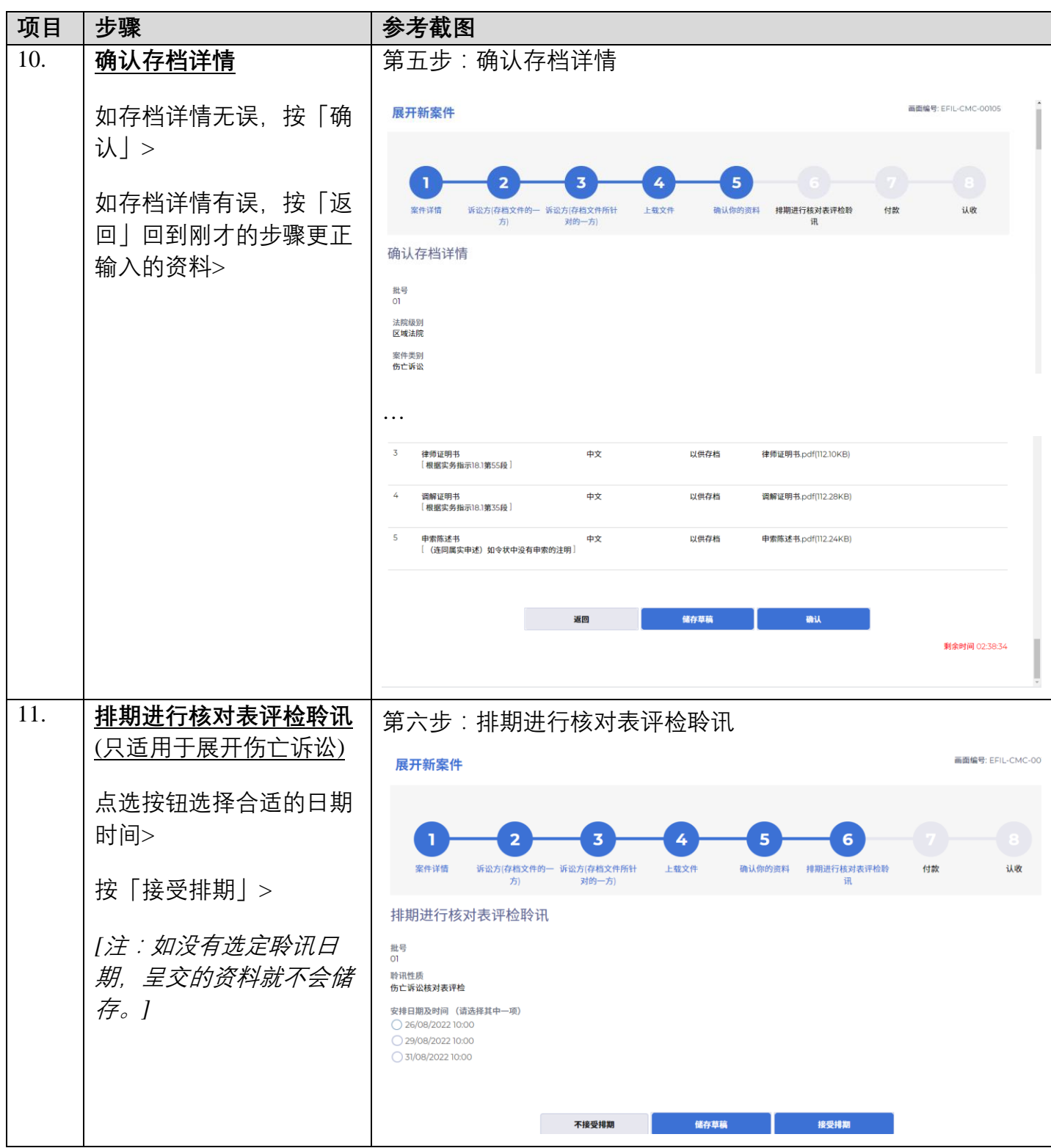

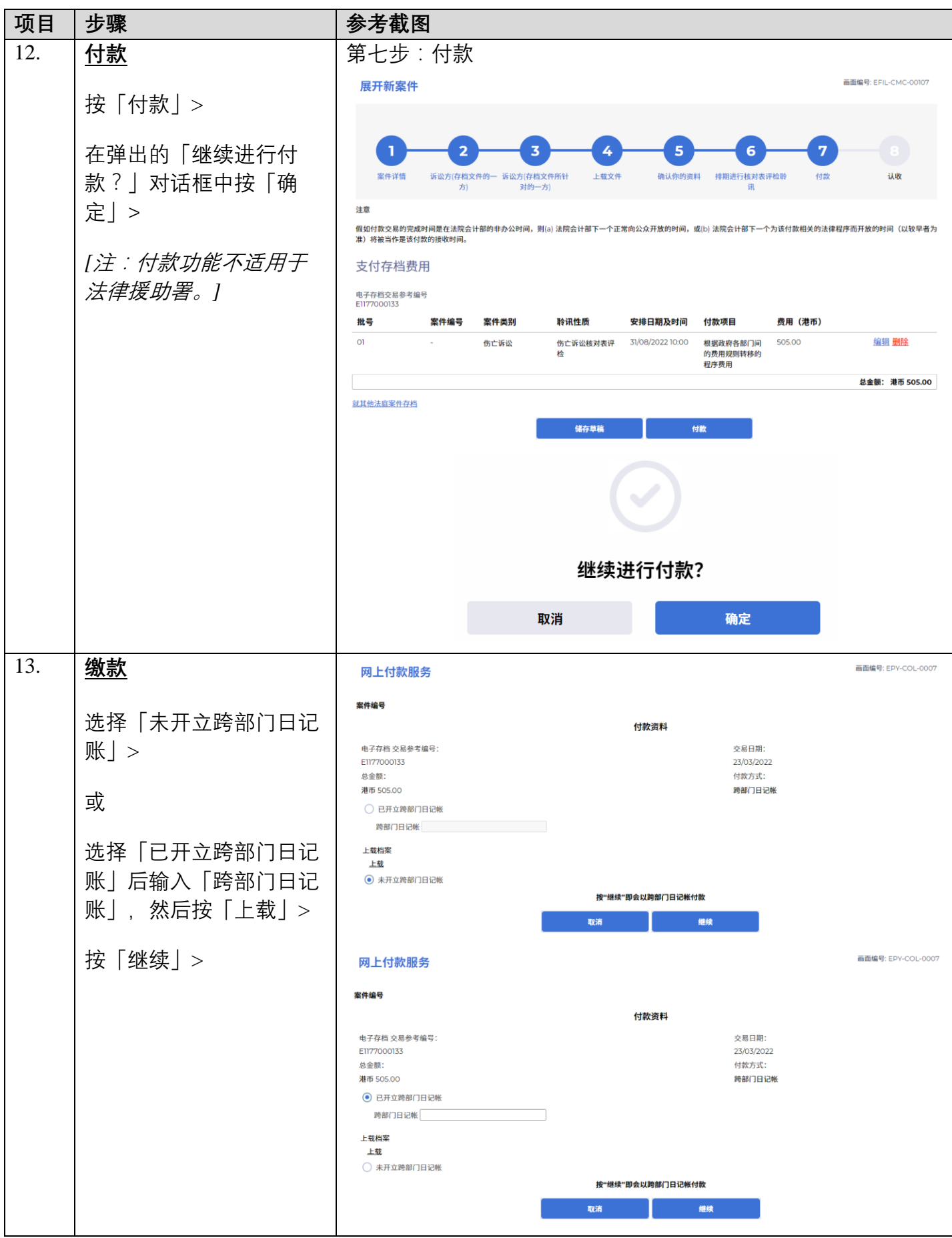

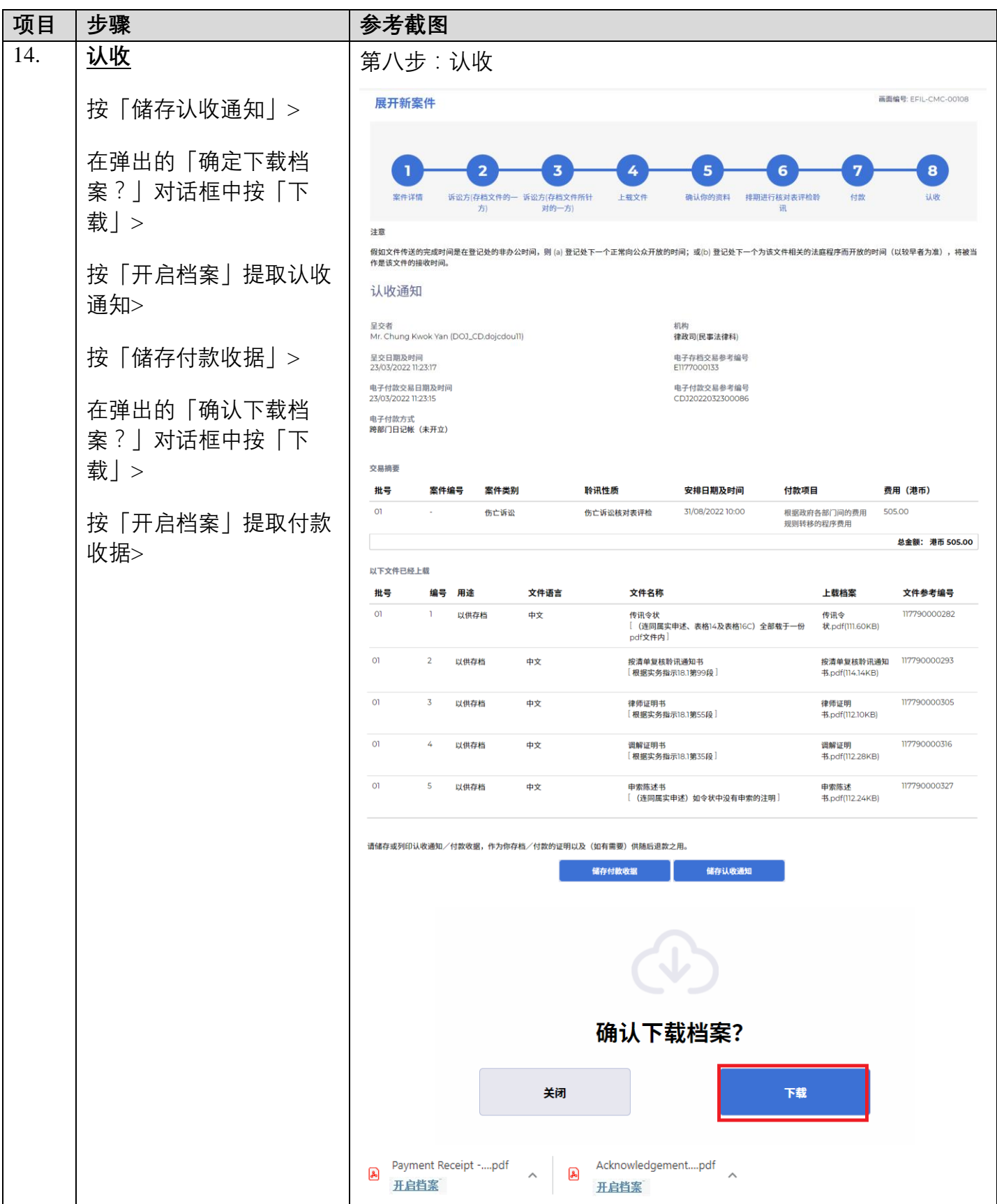

司法机构 (2022年11月版) 第 10 页,共 11 页

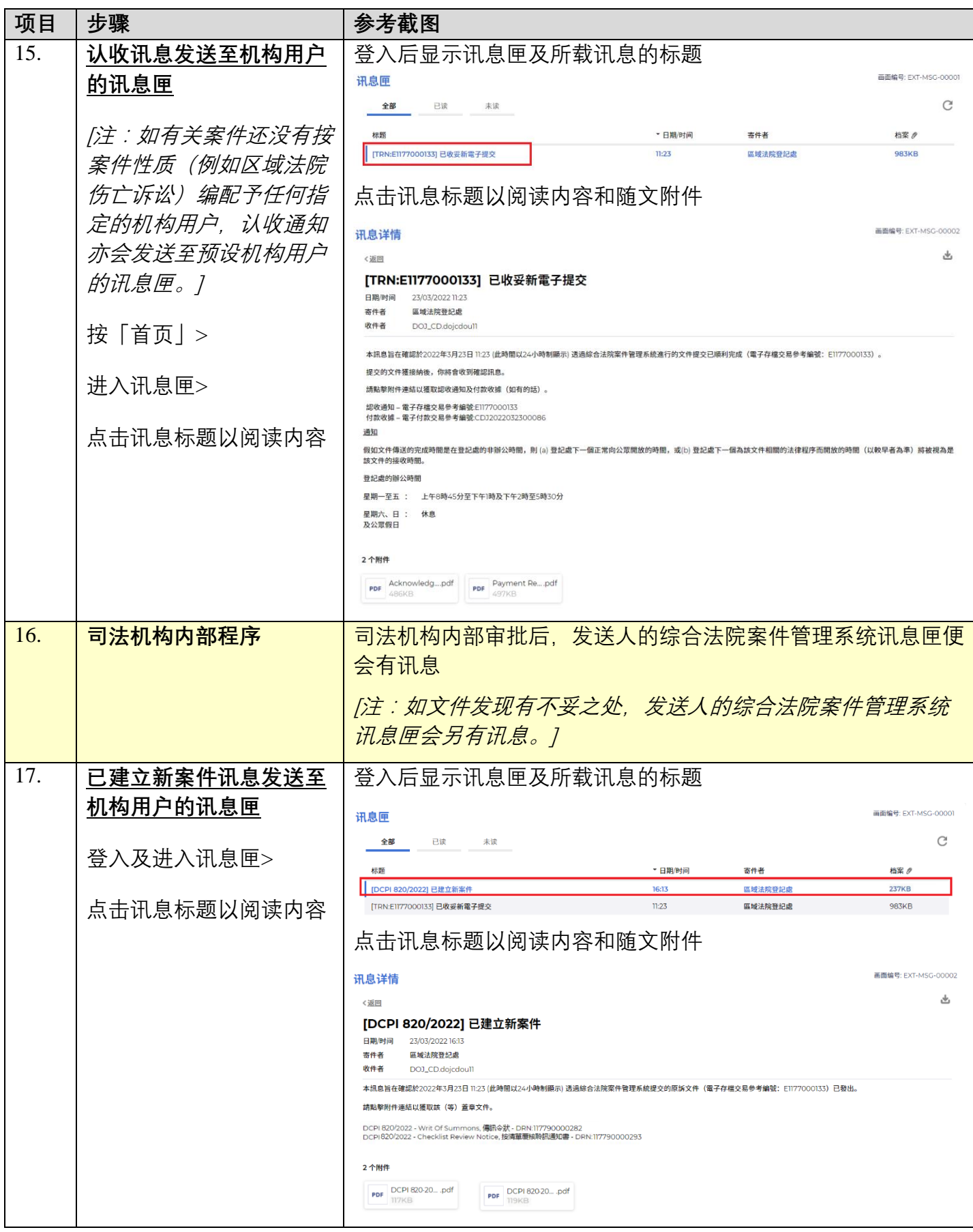

面对法机构内部程序